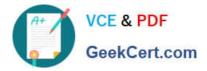

# C2040-413<sup>Q&As</sup>

IBM Sametime 9.0 Administration

## Pass IBM C2040-413 Exam with 100% Guarantee

Free Download Real Questions & Answers **PDF** and **VCE** file from:

https://www.geekcert.com/c2040-413.html

100% Passing Guarantee 100% Money Back Assurance

Following Questions and Answers are all new published by IBM Official Exam Center

Instant Download After Purchase

100% Money Back Guarantee

😳 365 Days Free Update

800,000+ Satisfied Customers

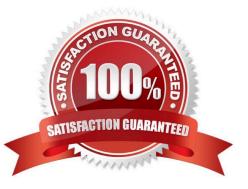

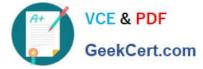

### **QUESTION 1**

When tuning the IBM Sametime Media Manager, where is master copy of the stavconfig.xml file found?

- A. On the Video Manager Server
- B. On the Sametime Proxy Server
- C. On the Sametime System Console
- D. On each of the deployment managers for the Conference Manager

Correct Answer: D

### **QUESTION 2**

Charles is working with a user who has just experienced a crash on his IBM Sametime Mobile application on an iOS device.

How can Charles obtain the logs from the device?

A. In the Sametime Mobile application, navigate to Info and click Send Logs.

B. In the Apple Settings, navigate to Sametime - Troubleshooting and click Send Logs.

C. The logs are automatically uploaded to the Sametime Proxy Server and can be retrieved from the Sametime System Console.

D. Charles needs to log into the Sametime System Console and navigate to Sametime Servers -Sametime Proxy Server. After selecting the Sametime Proxy cluster, click on the "Retrieve Client Logs" button and specify the user\\'s distinguished name. Select the device to collect the logs from and click OK. Charles will receive a link to a download the file.

Correct Answer: B

#### **QUESTION 3**

Joe wants to make sure a new set of parameters in the existing managed-settings.xml file are properly pushed down to his clients, avoiding any end-user interaction (apart from enforcing a client restart to apply changes).

What method can be used to achieve this?

- A. Include a reset user parameter to force a configuration reset.
- B. Make sure the lastModDate parameter is updated with a new value.
- C. A new policy document should be created to point to the managed-settings.xml location.
- D. Make sure the lastModDate parameter is updated with a new value and the restartRequired flag is set to "true".

Correct Answer: C

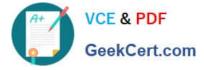

### **QUESTION 4**

What does the IBM Sametime Video Multipoint Control Unit (MCU) do?

- A. Controls audio and video quality in one-to-one calls
- B. Enables the integration of video with unified telephony technologies
- C. Manages video calls and forwards SIP messages to their destinations
- D. Enables multi-way, audio and video conferences with continuous presence

Correct Answer: D

### **QUESTION 5**

Which must be done on an IBM Domino server running on Microsoft Windows 2008 or later before installing a standalone IBM Sametime Community 9.0 Server?

- A. Enable LDAP.
- B. Disable unused TCP global settings.
- C. Specify "Instant messaging server" for users in the directory.
- D. Set "Is this a Sametime server?" to "Yes" in the Domino Server document.

Correct Answer: B

Latest C2040-413 Dumps C2040-413 Exam Questions C2040-413 Braindumps